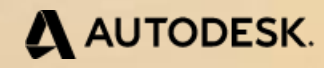

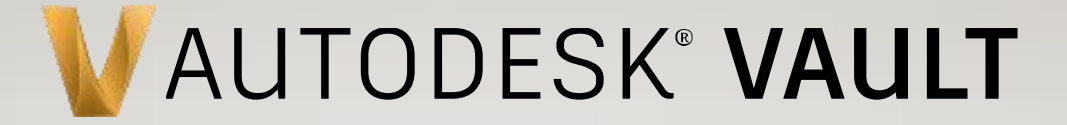

# **Nie bój się zacząć – jesteś gotowy na zarządzanie dokumentacją!**

**Tomasz Jarmuszczak**

**PCC Polska – Autodesk Gold Partner**

### **AGENDA**

- ▸ Wstęp do czego służy Autodesk Vault
- ▸ Vault w pracy konstruktora
- ▸ Prezentacja produktu
- ▸ Vault dla managera
- ▸ Podsumowanie
- ▸ Pytania i odpowiedzi

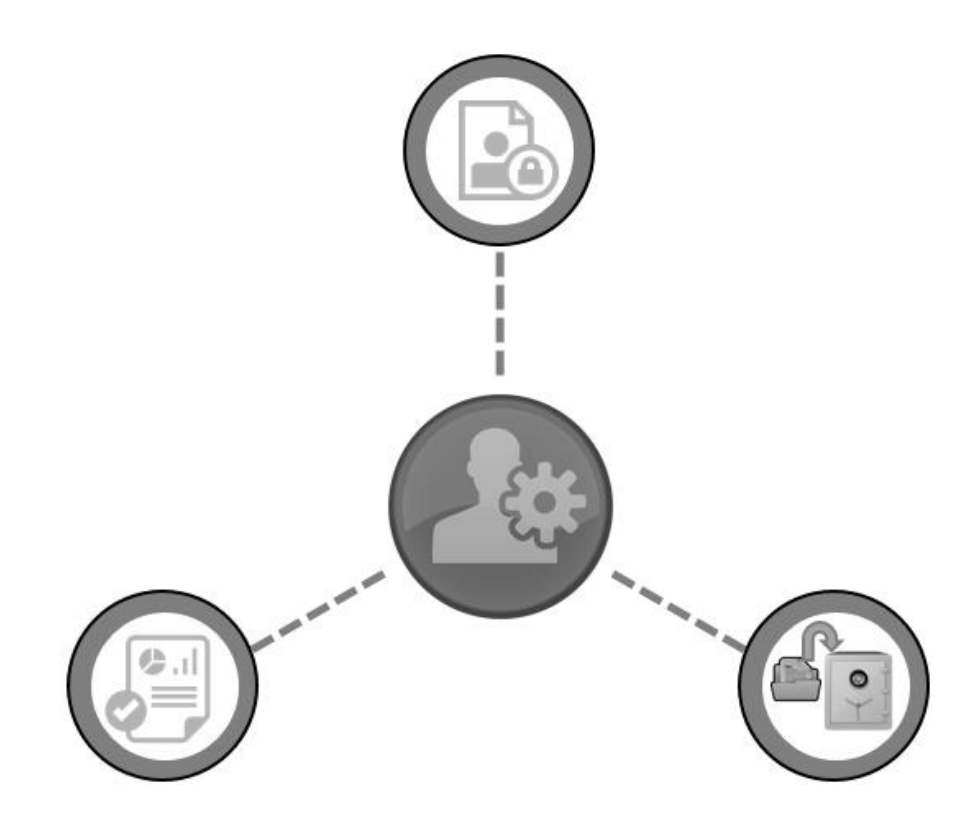

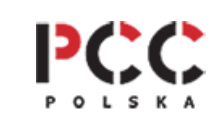

## **Do czego służy program Autodesk Vault?**

- ▸ Program klasy PDM do zarządzania dokumentacją techniczną.
- ▸ Składowania i przechowywania dokumentacji CAD.
- ▶ Organizuje i umożliwia pracy w grupie roboczej.
- ▸ Współdzielenia danych w firmie.
- Zabezpiecza dane przed nieautoryzowanym dostępem.
- ▸ Nadzoruje zlecenia zmiany, kontroluje rewizje i wersje.
- ▸ Zarządza zestawieniami materiałowymi, umożliwia wymianę danych z systemami ERP.

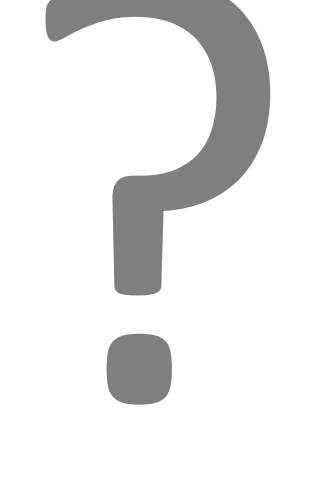

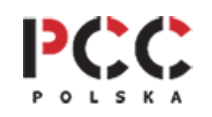

## **Problemy z zarządzaniem dokumentacją**

#### **Konstruktorzy, projektanci, inżynierowie**

- ▸ Spędzają zbyt wiele czasu na szukaniu danych.
- ▸ Dane są umieszczone na komputerze lokalnym i w folderach sieciowych
- Nieefektywne szukanie plików, gdzie szukać pliku, w jakim projekcie, w jakim katalogu
- ▸ Wiele lokalnych projektów, konieczność przełączania się między projektami
- ▸ Przypadkowo nadpisanie danych przez osoby pracujące nad tym samym plikiem
- ▸ Brak informacji, kto nad czym pracuje w danym momencie
- ▸ Jak kopiować i zmieniać projekty bez utraty powiązań
- ▸ Gdzie znaleźć wcześniejszą wersję, która wersja projektu jest właściwa?
- ▸ Czy projekt został zatwierdzony, którą wersje można udostępnić dla produkcji?
- ▸ Dlaczego brakuje plików w projekcie?
- ▸ Uciążliwe i błędne przenoszenie zestawień komponentów do systemów zarządzania przedsiębiorstwem

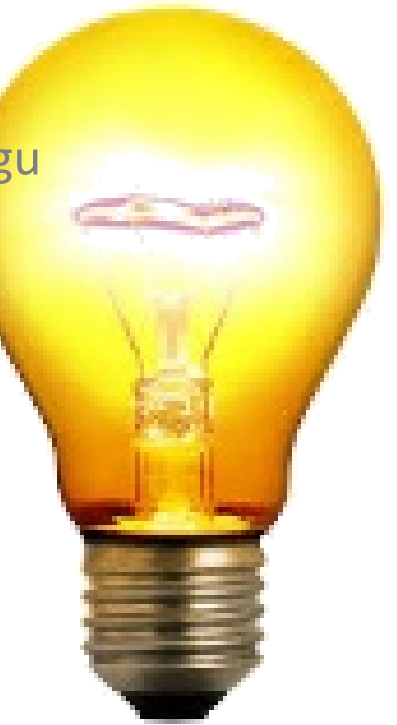

### **Problem - Wyszukiwanie danych**

- ▸ Szukanie danych zabiera zbyt wiele czasu.
- Jakich parametrów mogę użyć do odszukania danych?
- ▸ Dane są w wielu lokalizacjach: na komputerze, w folderach sieciowych.
- ▸ Nieefektywne szukanie: gdzie szukać plików, w którym projekcie, w jakim katalogu?
- ▸ Która wersja pliku jest właściwa?
- $\blacktriangleright$  Trudne wyszukiwanie w "obcych" projektach.

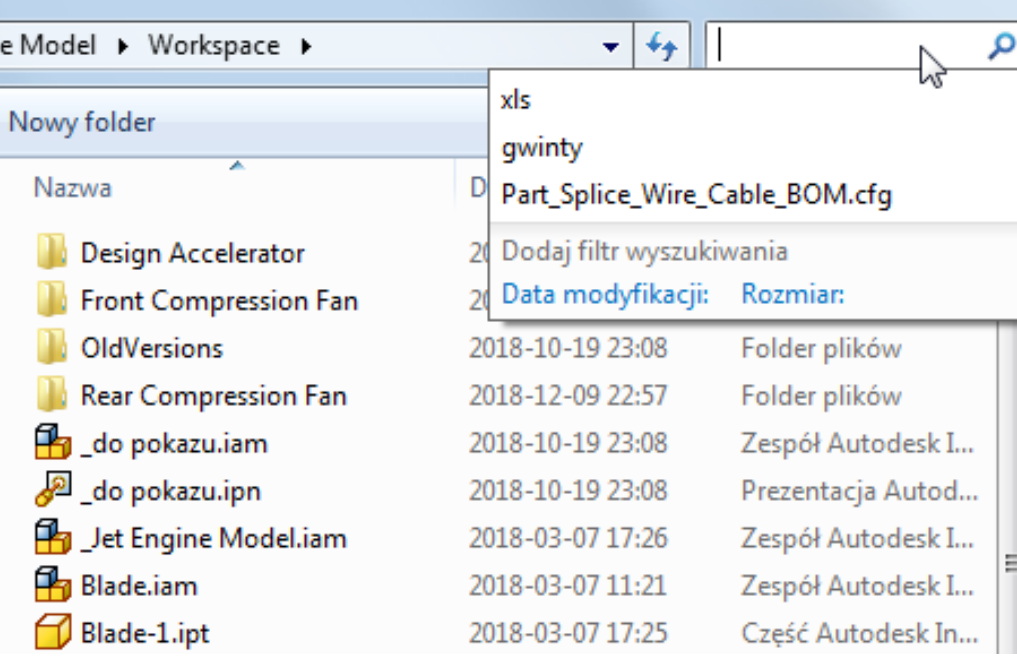

### **Problem - Kopiowanie i modyfikacja projektu**

- ▸ Pliki w projekcie są ze sobą powiązane.
- ▸ Jak szybko skopiować projekt?
- ▸ Jak zmienić nazwy plików bez utraty powiązań?
- ▸ Jak zrobić modyfikację projektu i zapisać z nową nazwą?

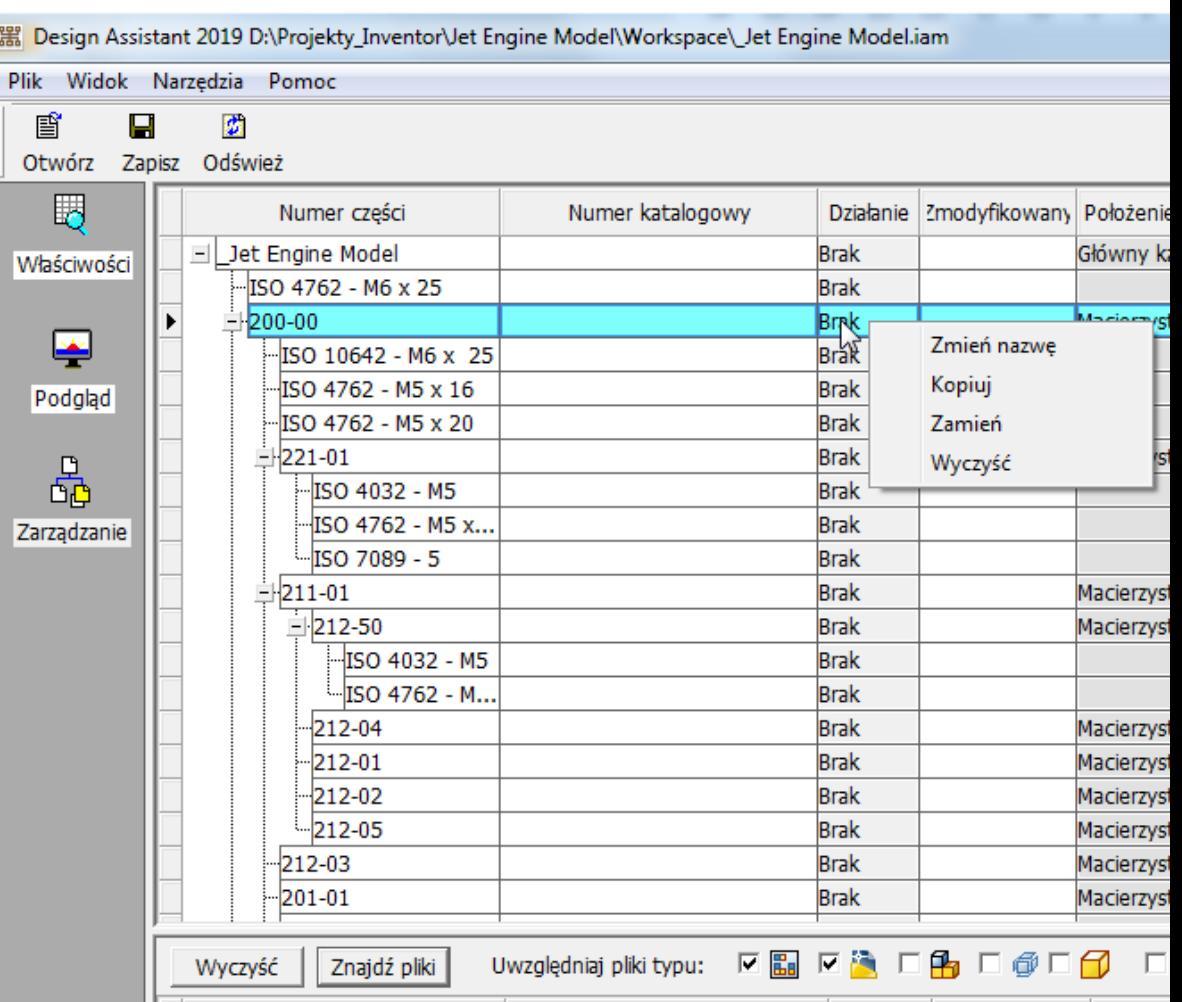

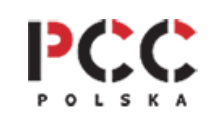

### **Problem - Praca grupowa**

- Jak udostępnić dane do pracy grupowej?
- ▸ Jak zabezpieczyć nadpisywanie danych przez osoby pracujące nad tym samym projektem?
- Jak sprawdzić kto i nad czym pracuje w danym momencie?
- Dane stają się niespójne po rozdzieleniu pracy na kilka osób.

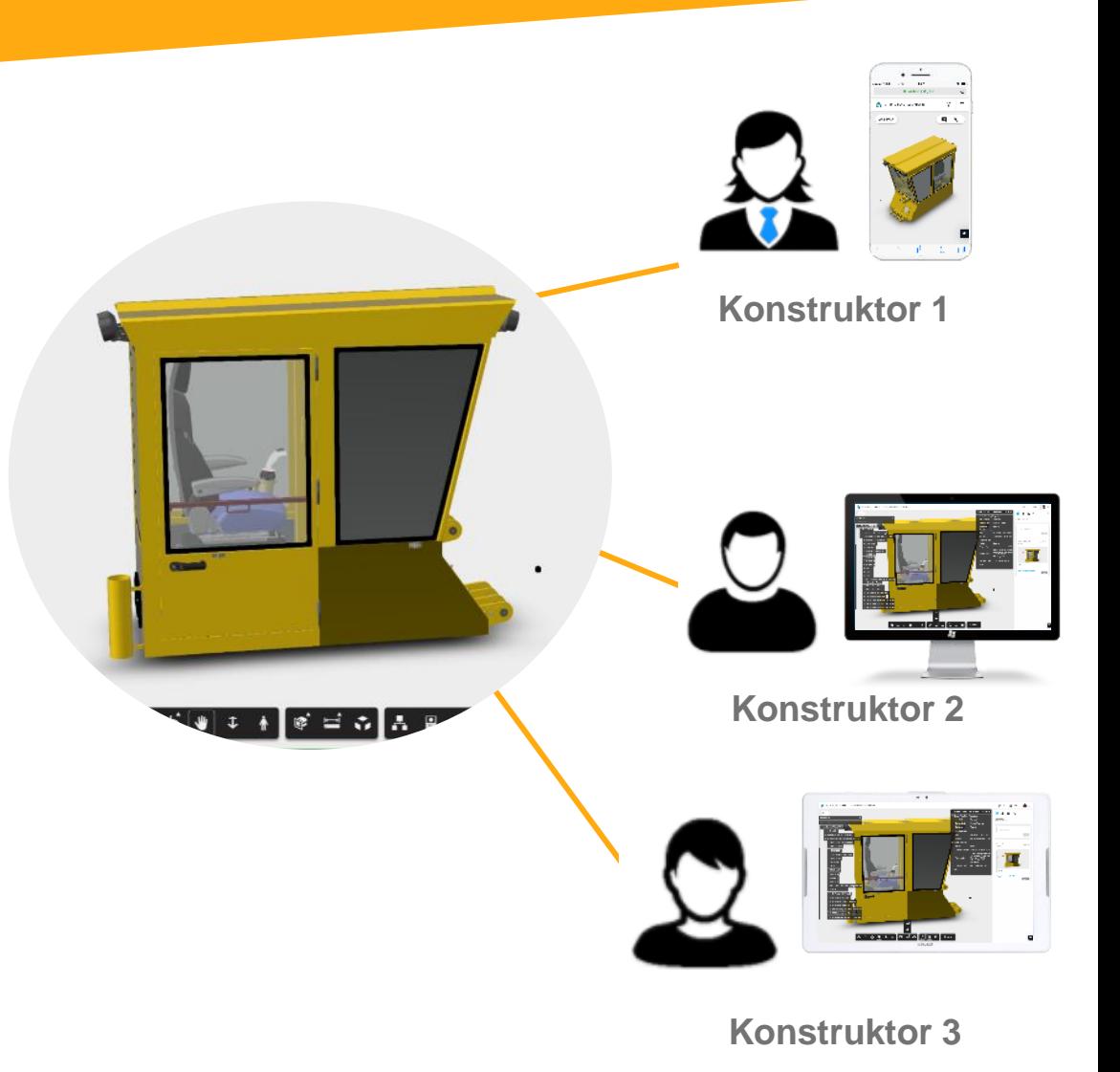

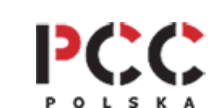

### **Problem - Organizacja projektów**

- ▸ Konstruktorzy używają lokalnych projektów.
- ▸ Konieczność przełączania się między wieloma projektami.
- Brak systematyki, praca tylko na "swoich" plikach.
- ▸ Udostępnianie danych przez foldery sieciowe.
- ▸ Niespójne dane na komputerze lokalnym i w folderach sieciowych.

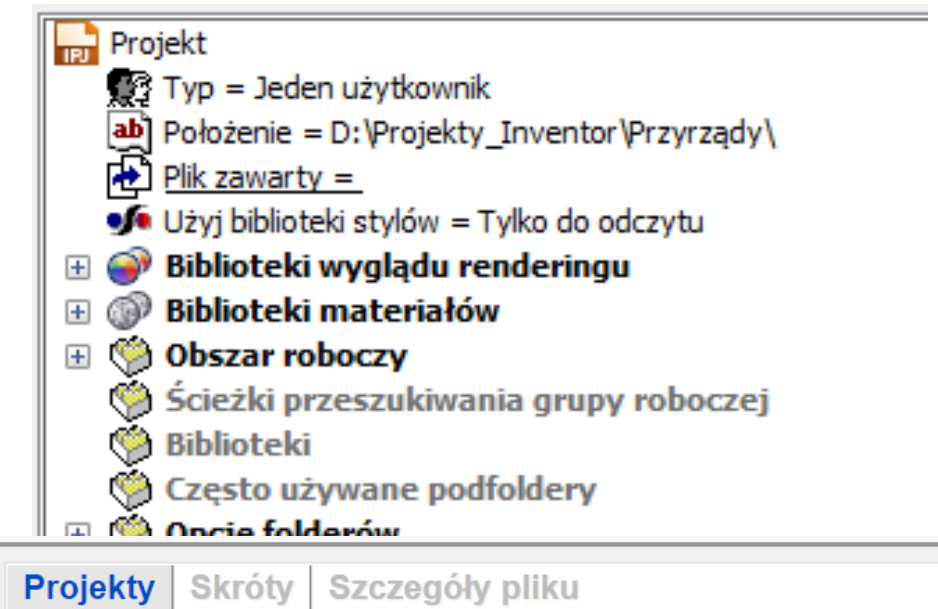

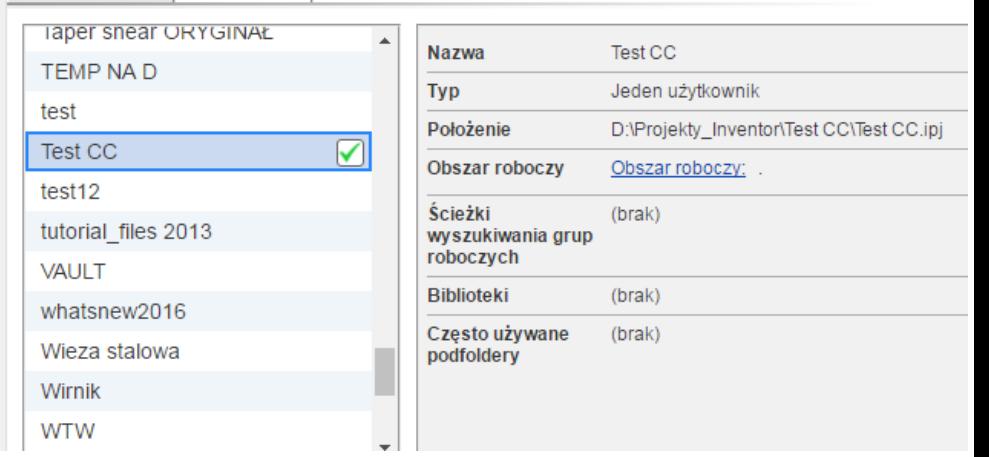

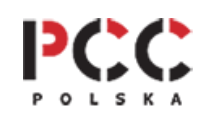

### **Problem - Niekompletne dane projektowe**

- ▸ Dlaczego brakuje plików w projekcie?
- ▶ "Zgubione" pliki projektowe.
- ▶ "Zgubione" pliki bibliotek.
- $\blacktriangleright$  "Nierozwiązane" zespoły.
- ▸ Brak plików przy przenoszeniu danych z innych komputerów.

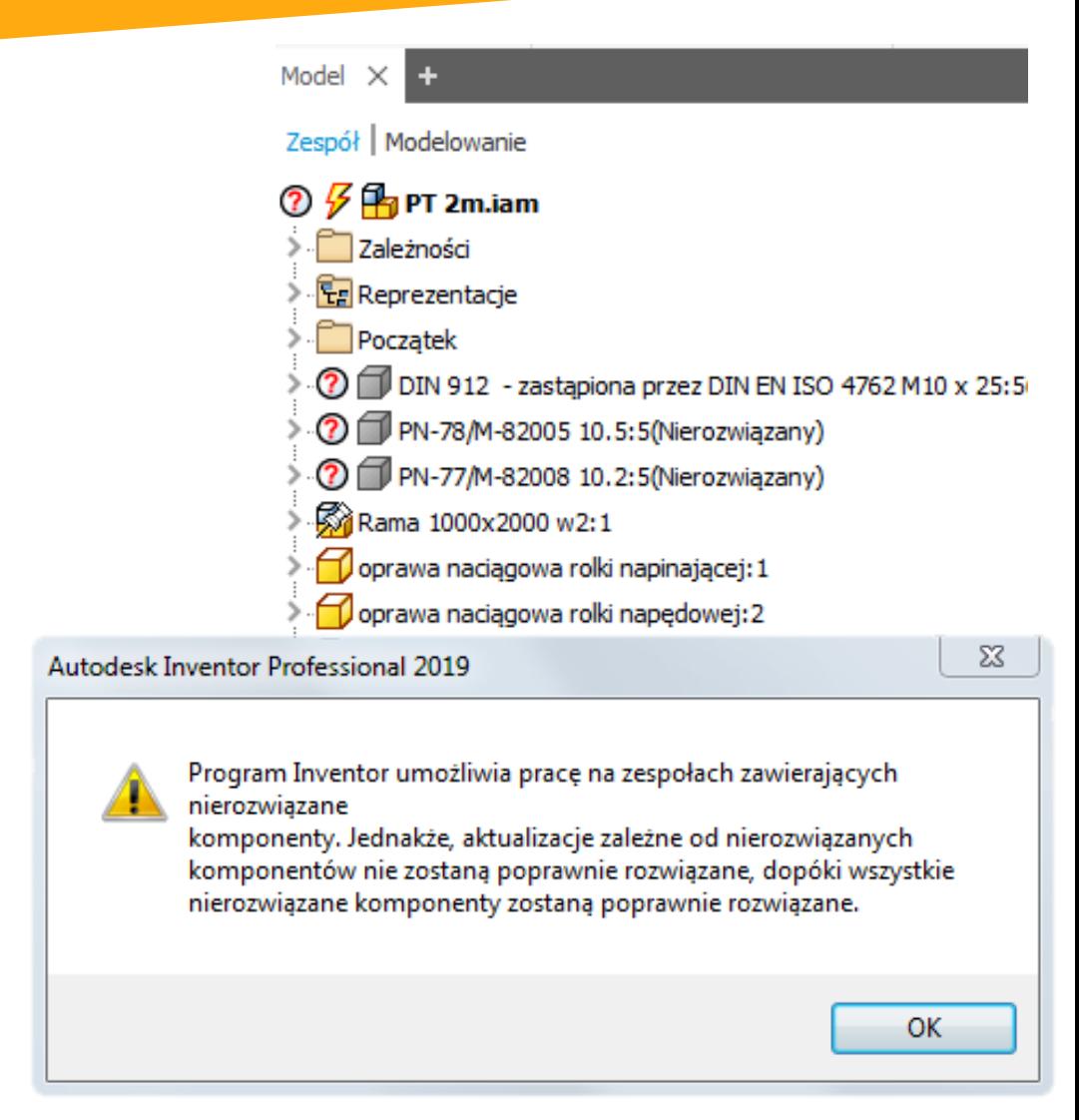

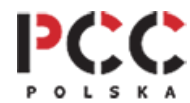

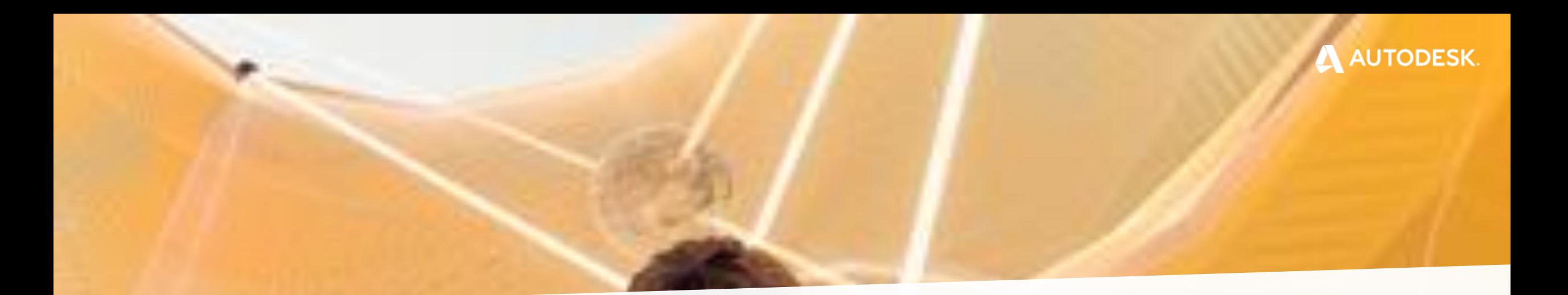

## Prezentacja

## Jak Autodesk Vault pomaga konstruktorowi?

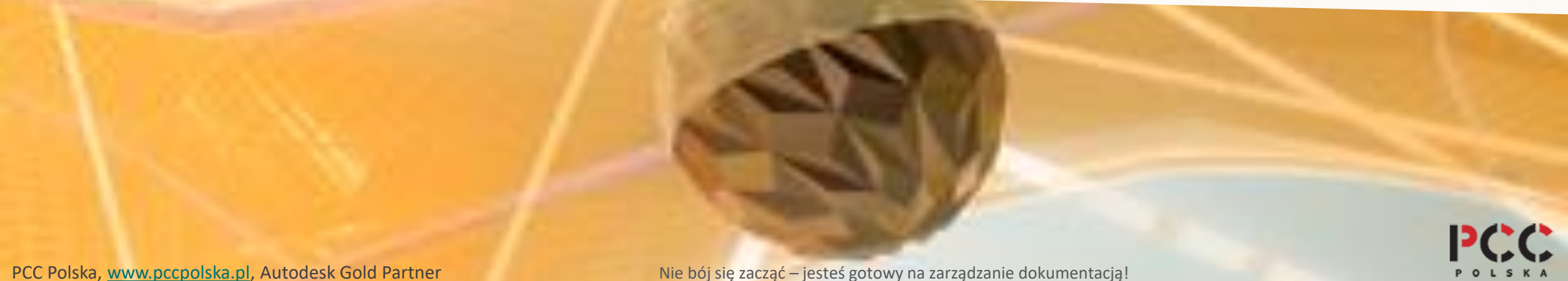

### **Autodesk Vault dla konstruktora**

### Podsumowanie

- Jedno centralne miejsce do pracy i przechowywania danych.
- ▸ Narzędzia do wydajnego i szybkiego szukania danych.
- ▸ Szybkie i skuteczne kopiowanie projektów.
- ▸ Kompletne i spójne dane projektowe.
- ▸ Umożliwia pracę grupową.
- ▸ Działa z programami: Inventor, AutoCAD, MS Office,...

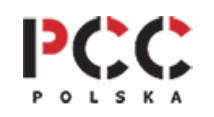

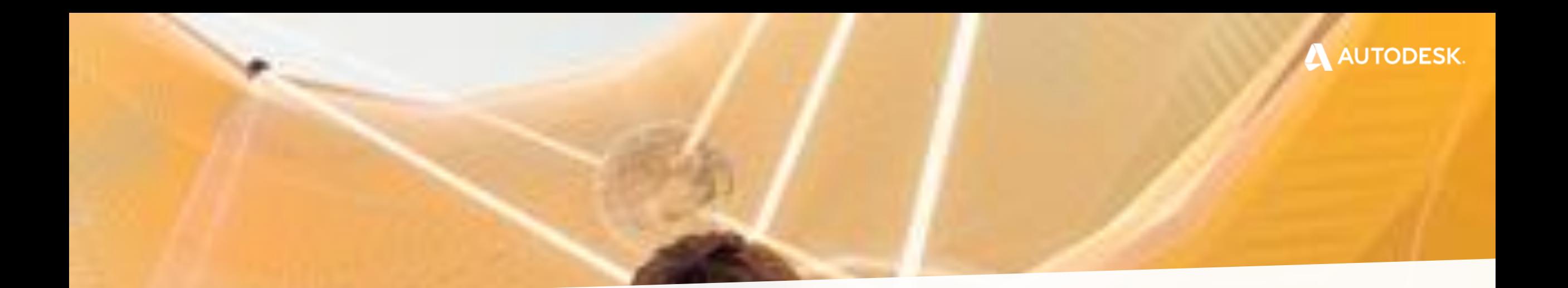

# Kadra kierownicza Problemy z zarządzaniem i obiegiem dokumentacji

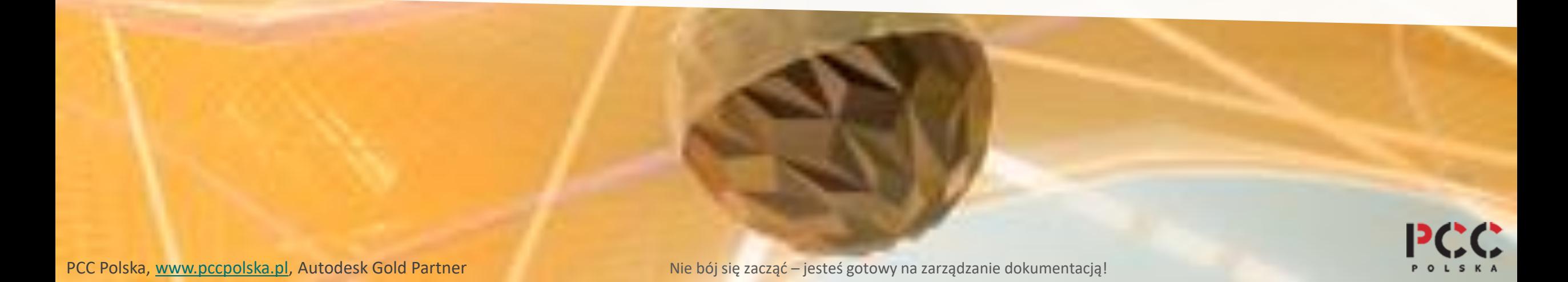

### **Kadra kierownicza – problemy z zarządzaniem danymi**

- ▸ Inżynierowie spędzają zbyt wiele czas na szukaniu danych.
- Brak informacji, kto nad czym pracuje w danym momencie.
- ▸ Na jakim etapie jest projekt?
- ▸ Kto wprowadził zmianę?
- ▸ Jak zorganizować prace grupową?
- ▸ Czy projekt został zatwierdzony?
- ▸ Którą wersje można udostępnić do produkcji?
- ▸ Jak wprowadzić i utrzymać jednolity standard?
- ▸ Zbyt mały poziom wymiany i wykorzystania istniejących danych.
- ▸ Brak zabezpieczenia danych, nieautoryzowany dostęp.
- ▸ Utrudnione tworzenie kopii danych
- ▸ Uciążliwe i z błędami przenoszenie zestawień komponentów do systemów zarządzania przedsiębiorstwem.

A AUTODESK.

### **Co utrudnia pracę z dokumentacją?**

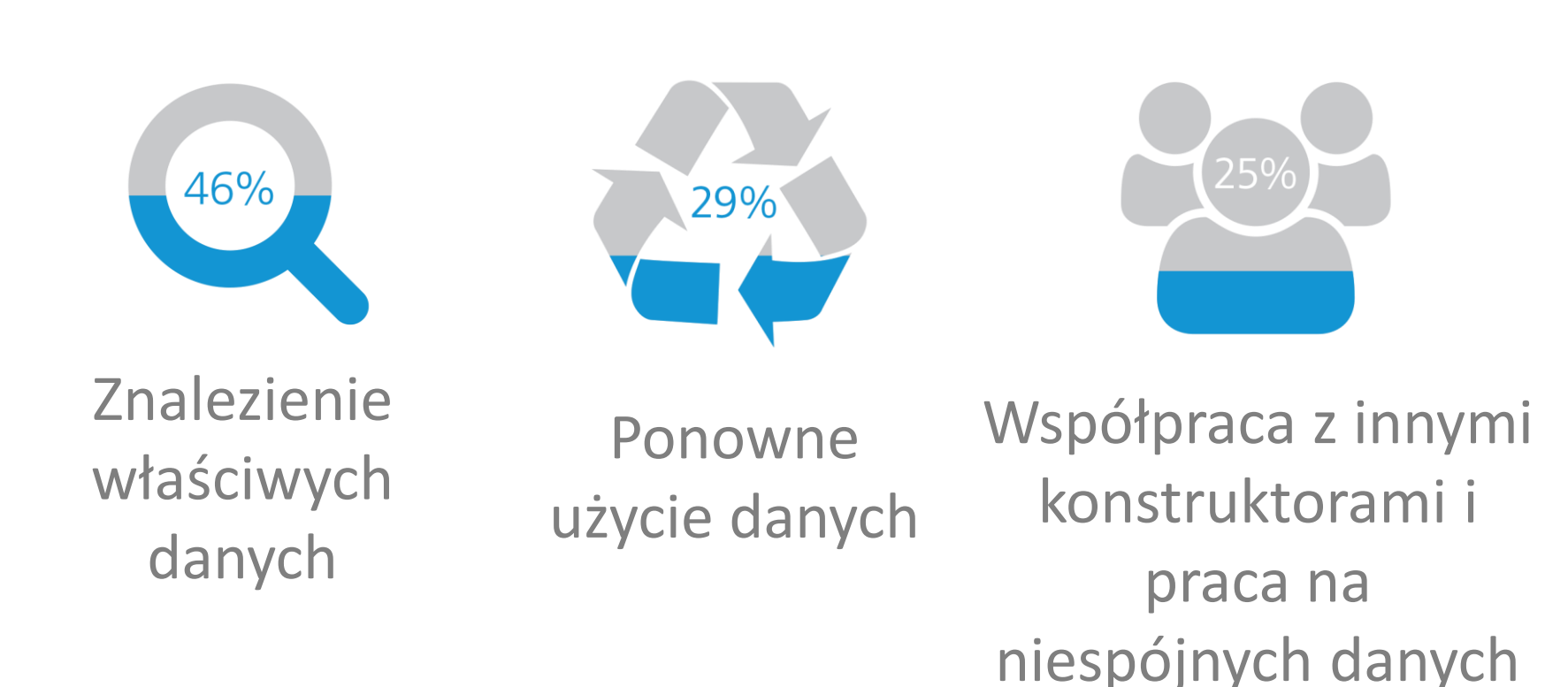

Źródło: *Tech-Clarity Perspective: The Facts About Managing Product Data,* Tech-Clarity, Inc. 2015.

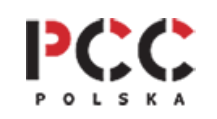

### **Jak dużo czasu jest marnowane?**

### **Inżynierowie tracą 15% czasu na nieproduktywne zadania związane z zarządzaniem danymi**

Inżynierowie 1 na 4 firmy, tracą równowartość nawet 1 dnia pracy na zbędne zadania związane z organizacją danych.

Źródło: *Tech-Clarity Perspective: The Facts About Managing Product Data,* Tech-Clarity, Inc. 2015.

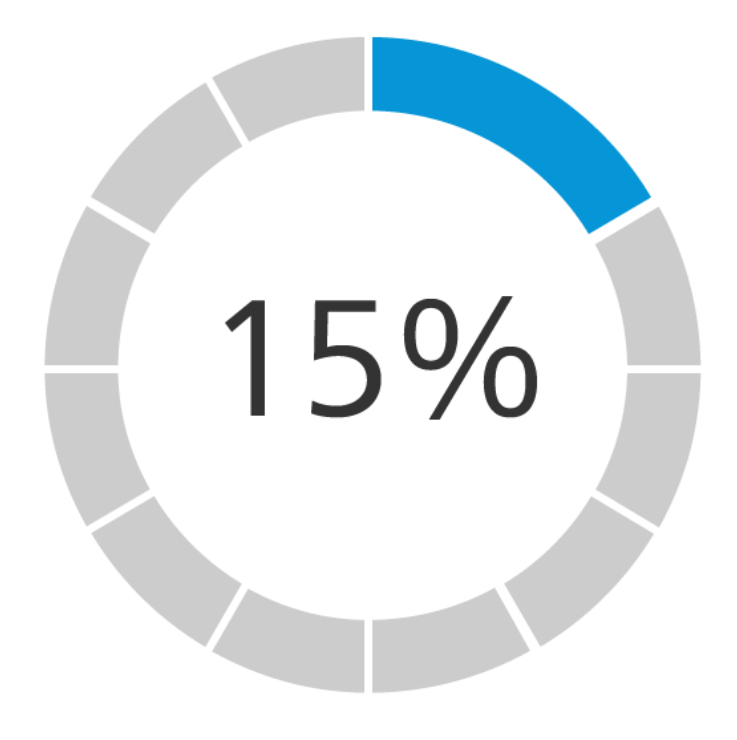

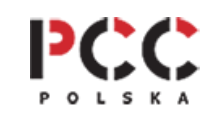

### **Marnowanie czasu - dlaczego tak się dzieje?**

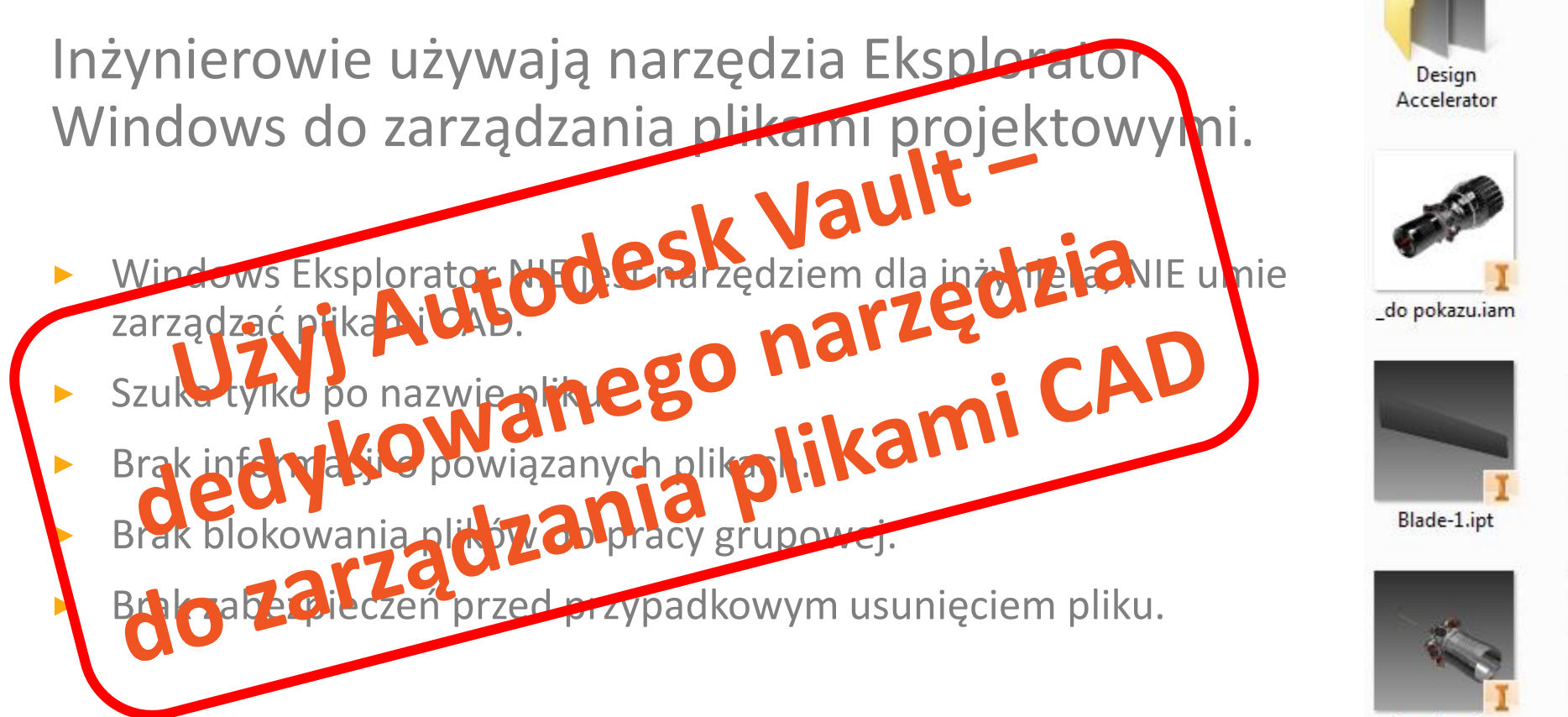

Front Compression Fan

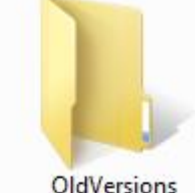

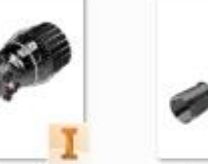

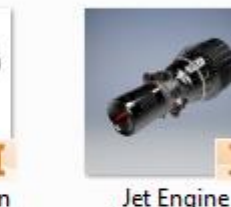

do pokazu.ipn

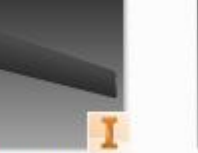

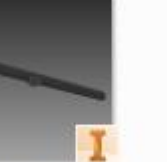

Blade-2.ipt

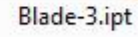

Model.iam

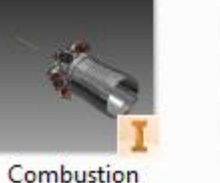

Stage.iam

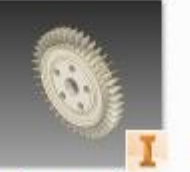

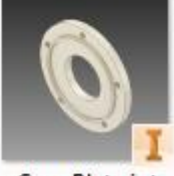

Compression Fan-1.ipt

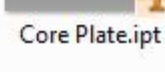

### **Bezpieczeństwo danych**

#### Praca bez systemu zarządzania

- ▸ Rozproszone dane na wielu komputerach – kłopot z archiwizacją.
- Katalogi Windows nie posiadają wystarczających zabezpieczeń
- ▸ Brak kontroli nad usuwaniem i modyfikacją danych.
- ▸ Brak poziomów uprawnień.
- ▸ Brak starszych wersji.
- Kto wprowadził zmianę?

- ▸ Centralna jedna baza danych
- ▸ Konieczność logowania do archiwum dokumentacji
- ▸ Różne poziomy uprawnień dla użytkowników
- ▸ Kontrola usunięcia plików
- ▸ Automatyczna archiwizacja starszych wersji
- ▸ Informację o zmianie.

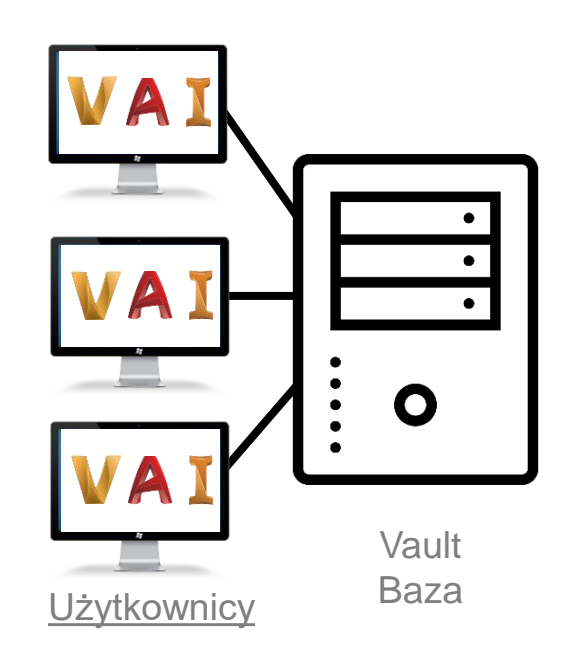

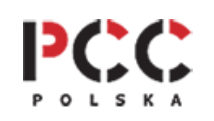

### **Utrzymanie standardów**

#### Praca bez systemu zarządzania

- ▸ Brak wspólnych szablonów dokumentacji
- ▸ Brak wspólnych styli
- ▸ Różne tabliczki i ramki
- ▸ Niekompletne dane w tabelkach
- ▸ Nie wszystkie wymagane pola iProperties posiadają dane
- ▸ Ręczne numerowanie

#### Praca z Autodesk Vault

- ▸ Zapewnia dostęp do jednego źródła standardów
- ▸ Vault Data Standard wymuszenie zestawu danych koniecznych
- Generatory numeracji, szablony numeracji

#### **V** New Folder Category Folder Number Scheme Number Models 土 Name **State** Create Date Created By

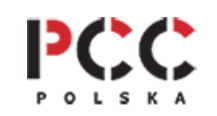

### **Dane projektowe w innych działach firmy**

#### Praca bez systemu zarządzania

- ▸ Utrudniony dostęp innych osób z firmy do projektów
- Ręczne przekazywanie danych innym działom
- ▸ Konieczność generowania PDF
- ▸ Konieczność generowania zestawień
- ▸ Większe obciążenie konstruktorów pracą innych działów

- ▸ Bezpośredni dostęp do wydzielonych danych
- ▸ Podgląd przez przeglądarki bezpośrednio w Vault
- ▸ Pobieranie zestawień
- ▸ Dostęp przez klienta Vault
- ▸ Dostęp przez klienta www

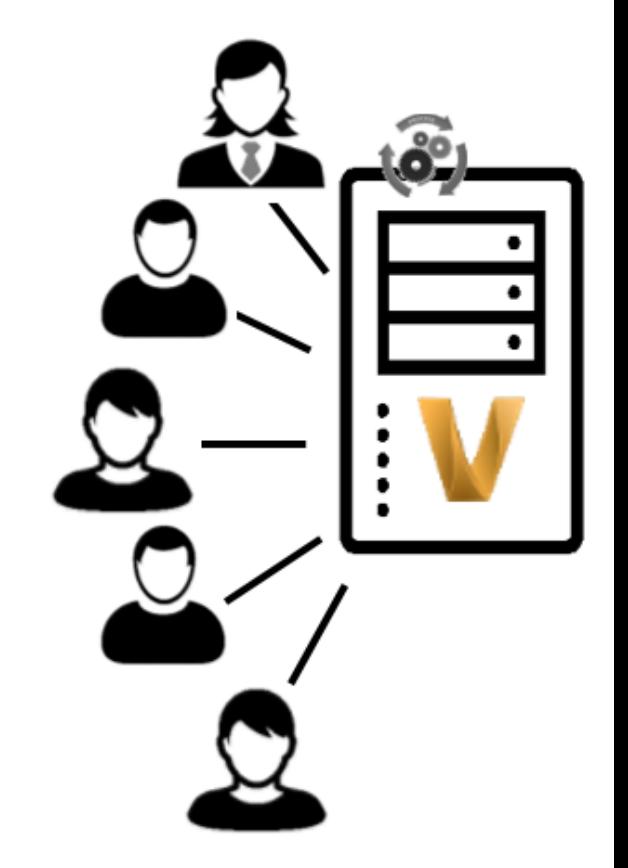

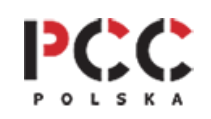

### **Listy materiałowe - BOM**

#### Praca bez systemu zarządzania

- Ręczne tworzenie list
- ▸ Błędy w listach, ręczne poprawki
- ▸ Przekazywanie danych w formatach XLS do dalszego przetwarzania w systemach ERP
- **Example 21 Listy materiałowe w Vault**
- Synchronizacja zestawienia z modelu 3D z listami w Vault
- ▸ Eliminacja błędów ludzkich
- ▸ Integracji z ERP

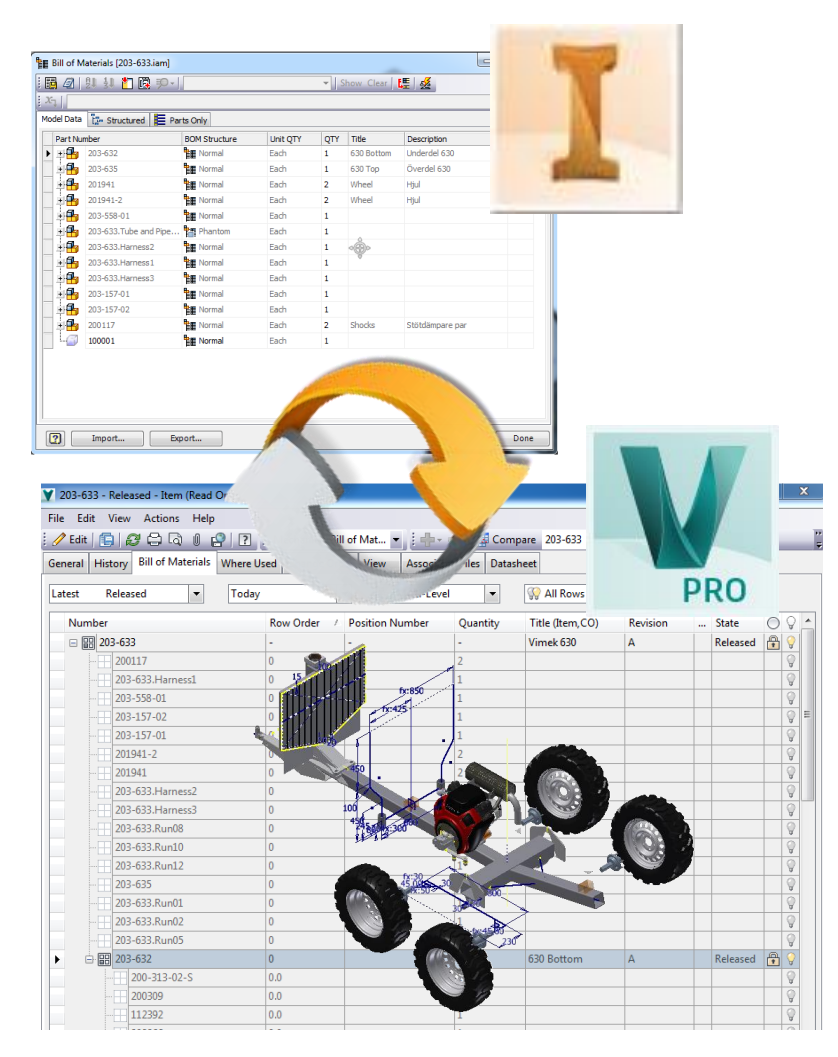

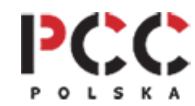

### **Zlecenie zmiany - workflow**

#### Praca bez systemu zarządzania

- ▸ Ręczne zlecenie zmiany
- ▸ Informacja o zmianie przez email
- ▸ Obieg dokumentów przez składowanie w folderach sieciowych
- ▸ Dokumenty udostępnione
- ▸ Ręczne rewizje w dokumentach
- ▸ Obsługa zlecenia zmiany w Vault
- Stan zlecenia
- ▸ Informacje zwrotne do konstrukcji
- Pełny obieg dokumentacji
- ▸ Rewizje i stany dokumentów

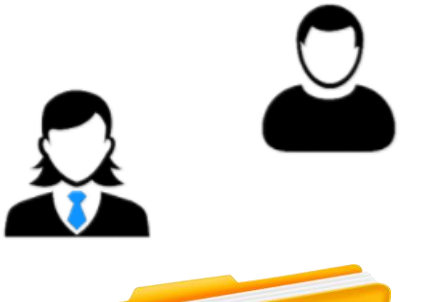

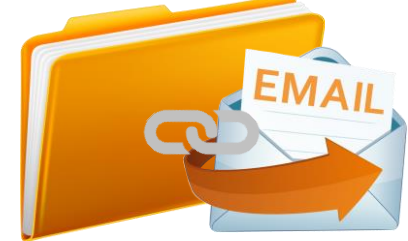

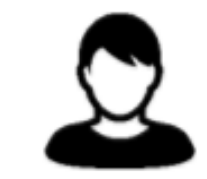

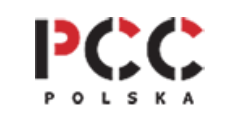

### **Vault - wersje**

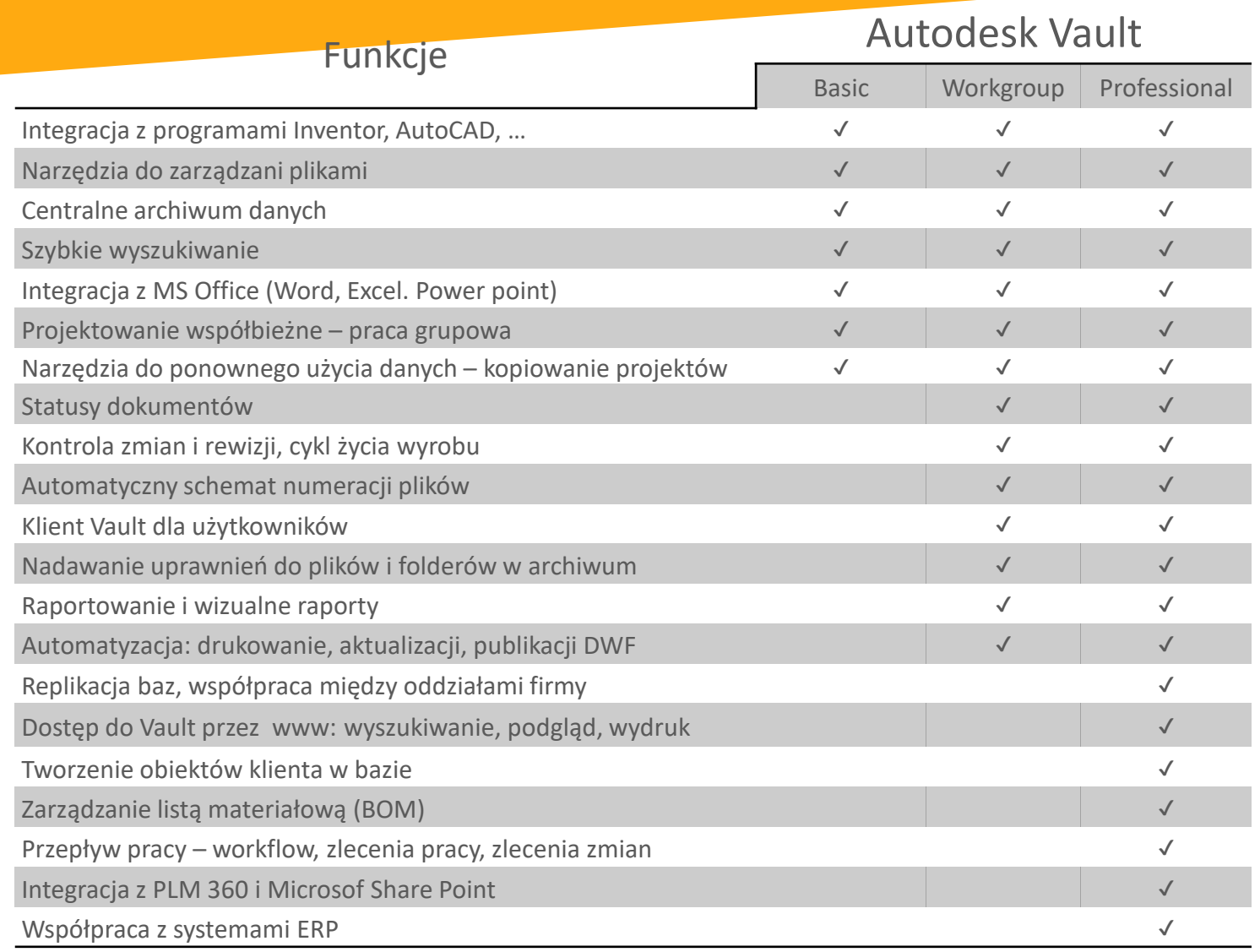

**POLSKA** 

**Czy jesteś gotowy na zarządzanie dokumentacją w Autodesk Vault?** Jeżeli:

- ▸ Projektujesz w Autodesk Inventor, AutoCAD,…
- ▸ Dokumentację tworzy kilka osób, pracujesz w grupie
- Robisz często wersje, rewizje, modyfikacje wyrobów
- Z danych korzystają inne działy w firmie, osoby na zewnątrz
- Zależy Ci na bezpieczeństwie danych i utrzymaniu standardów
- ▸ Tworzysz listy materiałowe, integracja z ERP
- ▸ Chciałbyś wdrożyć obieg zlecenia, zlecenie zmiany

**TAK jesteś gotowy do wdrożenia systemu zarządzania dokumentacją**

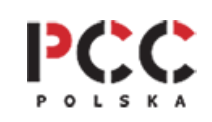

### **Vault - wdrożenie**

### Usługi wdrożeniowe

- ▸ Analiza danych i zasobów
- ▸ Instalacja i konfiguracja środowiska Vault
- ▸ Przeniesienie danych
- ▸ Szkolenia
- ▸ Obsługa powdrożeniowa

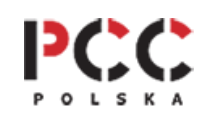

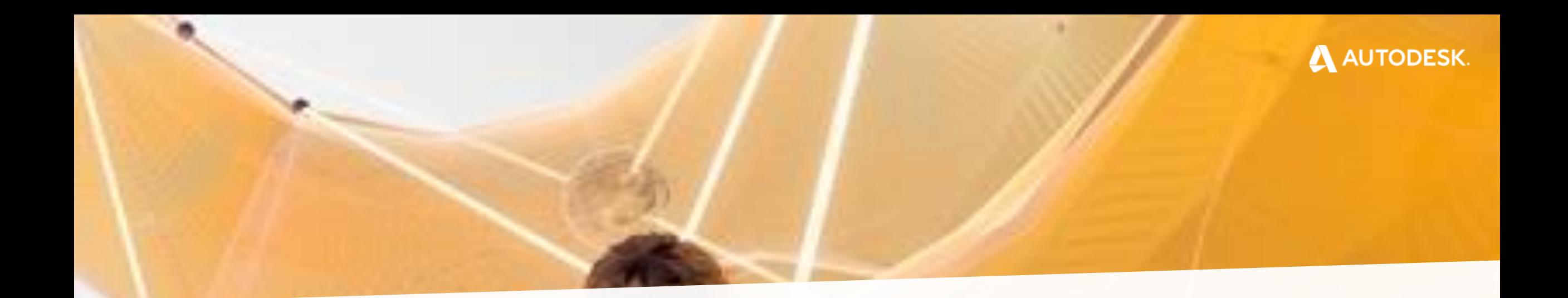

## Dziękuję za uwagę

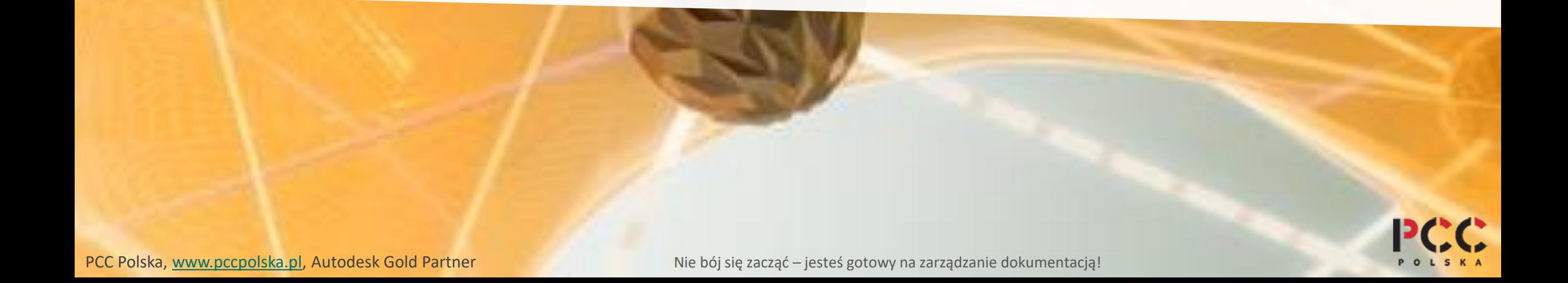